## *Pudlaśka rozkładka klavijatury dla Windows*

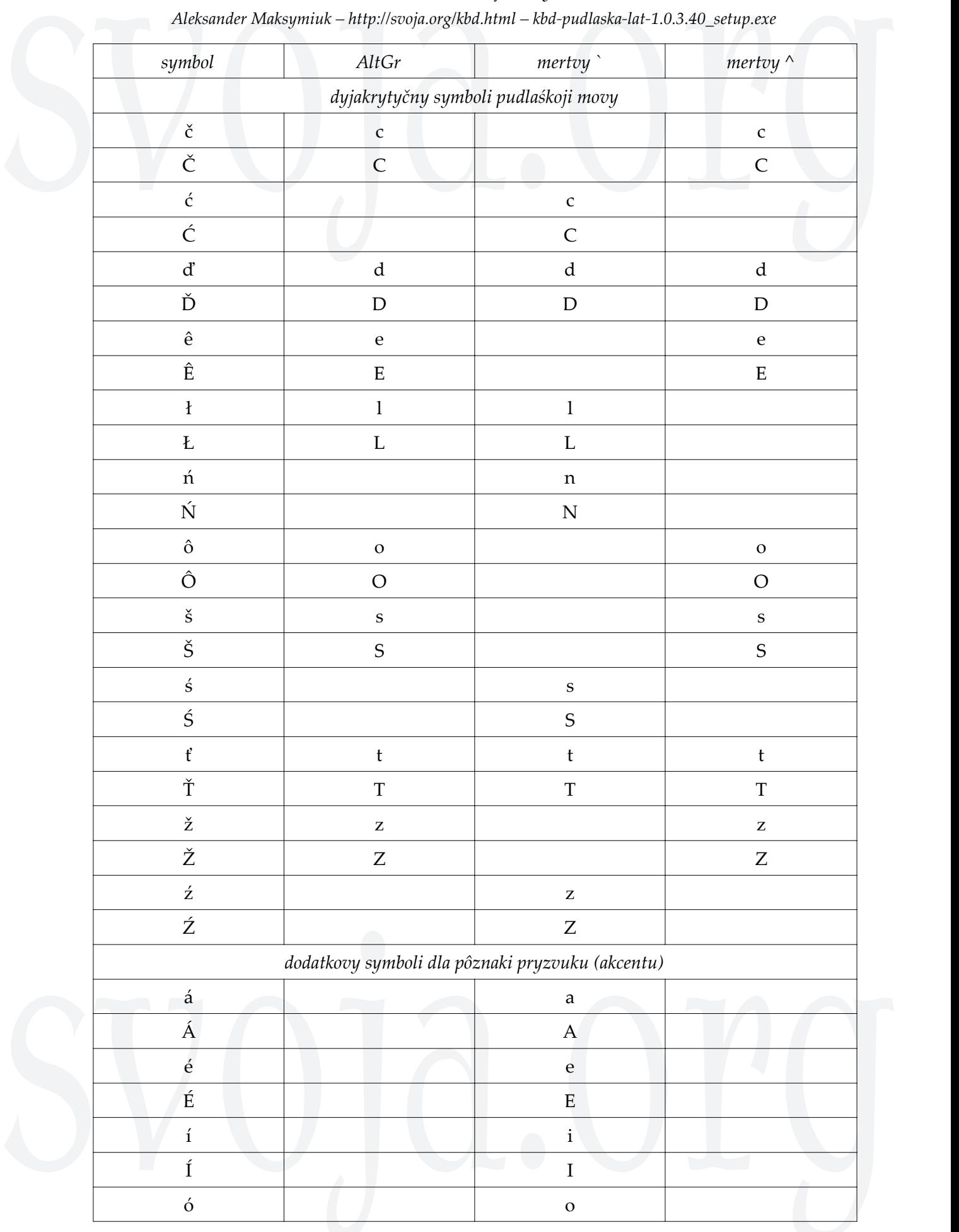

*Aleksander Maksymiuk – http://svoja.org/kbd.html – kbd-pudlaska-lat-1.0.3.40\_setup.exe*

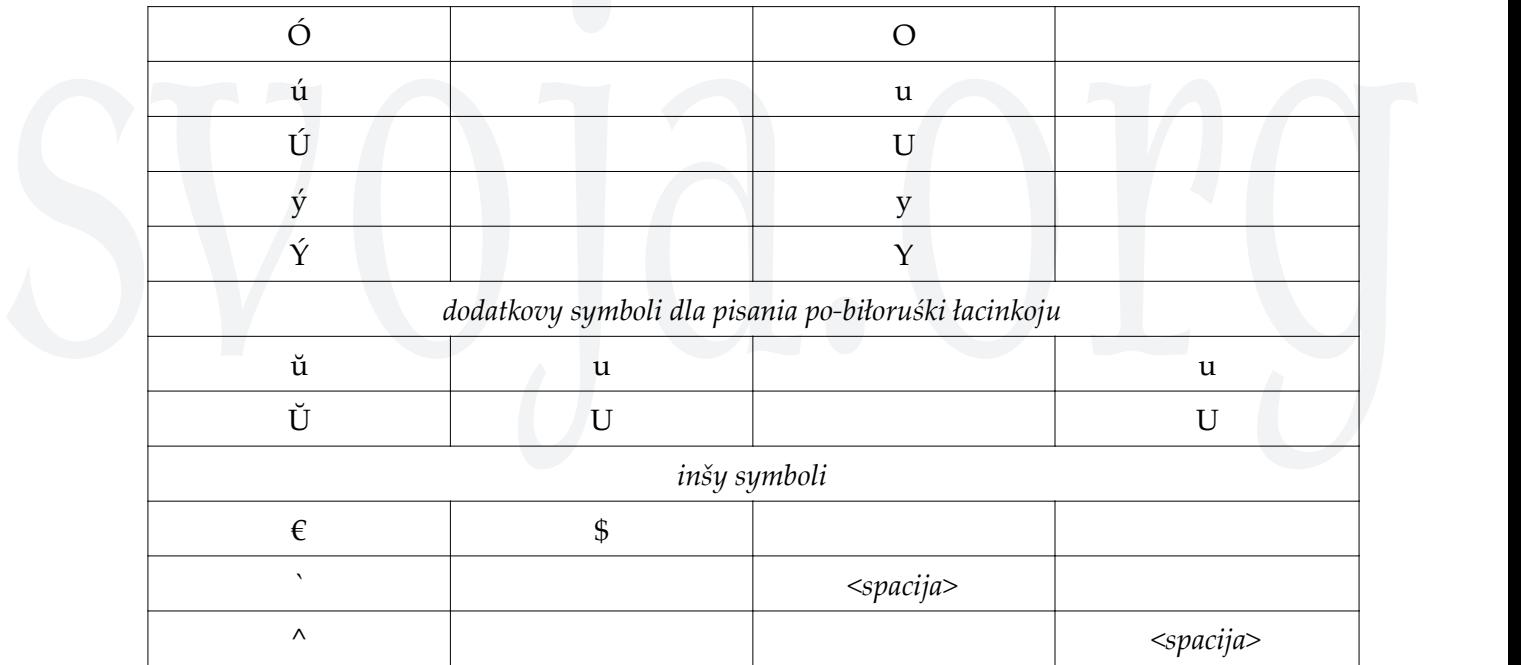

*U tablici pokazany ono tyje symboli, kotory bezposerednio z klavijatury komputera nedostupny.*

*AltGr označaje abo pravy klaviš Alt, abo klavišy Ctrl i Alt vtisnuty razom.*

*Dva symboli ` (pud tyldoju) i ^ (nad šestiôrkoju) praciujut jak mertvy klavišy, to značyt ich vtiskanie ne daje nijakoho rezultatu, poka ne vtisnem nastupnoho symbolu zhôdno z tablicieju. Naprykład, vtiskanie `, a potum s dasť nam ś, vtiskanie ^, a potum s – š. Kob dostati samyje symboli ` i ^, treba vtisnuti odpoviêdnio ` abo ^, a potum spaciju.*

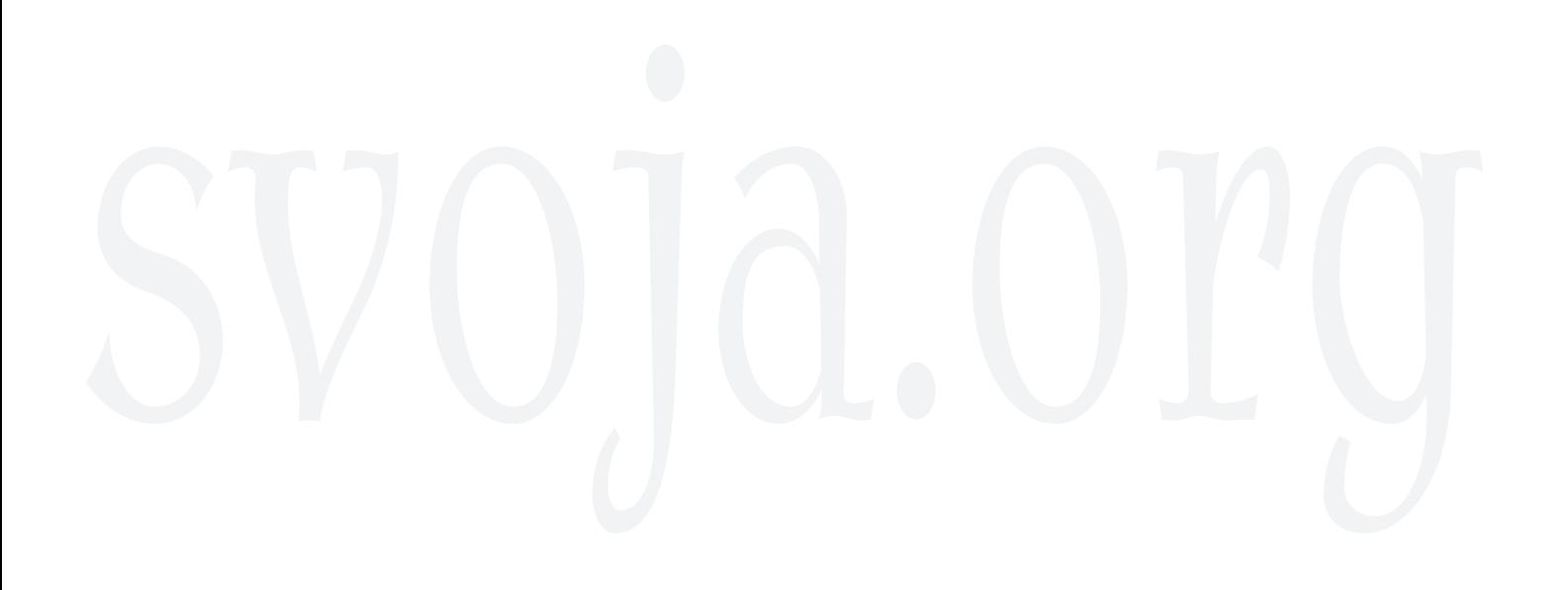

## *Кірылічна вэрсія розкладкі*

Aleksander Maksymiuk --http://svoja.org/kbd.html -- kbd-pudlaska-cyr-1.0.3.40\_setup.exe<br>  $\frac{1}{\sqrt{5}}$ <br>
Shift states:<br>
Shift states:<br>  $\frac{1}{\sqrt{5}}$ <br>
Shift  $\frac{1}{\sqrt{5}}$ <br>
Shift  $\frac{1}{\sqrt{5}}$ <br>
Shift  $\frac{1}{\sqrt{5}}$ <br>
Shift  $\frac{1}{\sqrt$ Decimal Separator (numeric keypad) Legend Assignable **...** Deadkey Clipped Text  $\mathbf{u}$ Unassignable  $\Box$  Show the<br>Caps Lock 蓄  $\ast$ Ļ, Nº,  $\%$  $\bar{Z}$  $\hat{(\cdot)}$ š Backspace  $\boldsymbol{E}$  $\tilde{L}$ Y)  $\ddot{}$  $\mathbf{j}$ Ц ÿ  $\kappa$  $\mathsf E$  $\boldsymbol{\mathsf{H}}$  $\Gamma$ Ш. ô 3  $\times$  $\hat{\mathsf{E}}$ Tab  $\overline{I}$ Shift states:  $\sqrt{\phantom{a}}$  Shift Alt+Ctrl Caps  $\Phi$  $b$ B A  $\mathsf{D}% _{\mathsf{L}}$  $\mathsf{P}$  $\circ$ Л Д Ж Э Return  $\Box$  Ctrl Shift  $\overline{I}$  $\mathcal{A}$ Ч  $\mathsf C$  $M$  $\mathbf I$  $\mathsf{T}$  $\mathbf b$  $\sf B$ Ю Shift  $\bar{\lambda}$  $\left[\begin{smallmatrix} s & p \\ \end{smallmatrix}\right]$ Control Alt Alt Control Decimal Separator (numeric keypad) Legend Assignable ... Deadkey Clipped Text Unassignable [...

*Aleksander Maksymiuk – http://svoja.org/kbd.html – kbd-pudlaska-cyr-1.0.3.40\_setup.exe*

*Сіêта вэрсія розкладкі позволяе свобôдно пісаті по-пудляські кірыліцею подлуґ тэјі нотаціјі, котору кодыфікатор запропоновав у артыкулі "По-пудляські кірыліцею" – http://svoja.org/1181.html*